# Scripting languages

- · shell programs are good for personal tools
  - tailoring environment
  - abbreviating common operations (aliases do the same)
- · gluing together existing programs into new ones
- prototyping
- · sometimes for production use
  - e.g., configuration scripts

#### · But:

- shell is poor at arithmetic, editing
- macro processing is a mess
- quoting is a mess
- sometimes too slow
- can't get at some things that are really necessary

### · this leads to scripting languages

# Over-simplified history of programming languages

```
• 1940's machine language
```

- 1950's assembly language
- · 1960's high-level languages: scripting languages:

Algol, Fortran, Cobol, Basic Snobol

- · 1970's systems programming: C shell
- · 1980's object-oriented: C++ Awk
- · 1990's strongly-hyped: Java Perl, Python, PHP, ...
- 2000's lookalike languages: C# Javascript
- · 2010's retry? Scala, Go Dart?

### AWK

- · a language for pattern scanning and processing
  - Al Aho, Brian Kernighan, Peter Weinberger, at Bell Labs, ~1977
- · intended for simple data processing:
- · selection, validation:

```
"Print all lines longer than 80 characters"

length > 80
```

· transforming, rearranging:

```
"Print first two fields in the opposite order" { print $2, $1 }
```

report generation:

```
"Add up the numbers in the first field,
then print the sum and average"
{ sum += $1 }
END { print sum, sum/NR }
```

### Structure of an AWK program:

· a sequence of pattern-action statements

```
pattern { action }
  pattern
              { action }
· "pattern" is a regular expression, numeric expression, string expression
              or combination of these

    "action" is executable code, similar to C

· usage:
     awk 'program' [ file1 file2 ... ]
     awk -f progfile [ file1 file2 ... ]
· operation:
    for each file
      for each input line
        for each pattern
          if pattern matches input line
```

do the action

### AWK features:

- · input is read automatically across multiple files
  - lines are split into fields (\$1, ..., \$NF; \$0 for whole line)
- variables contain string or numeric values (or both)
  - no declarations: type determined by context and use
  - initialized to 0 and empty string
  - built-in variables for frequently-used values
- operators work on strings or numbers
  - coerce type / value according to context
- associative arrays (arbitrary subscripts)
- regular expressions (like egrep)
- · control flow statements similar to C: if-else, while, for, do
- · built-in and user-defined functions
  - arithmetic, string, regular expression, text edit, ...
- printf for formatted output
- getline for input from files or processes

## Basic AWK programs, part 1

```
{ print NR, $0 } precede each line by line number
{ $1 = NR; print } replace first field by line number
{ print $2, $1 } print field 2, then field 1
{ temp = $1; $1 = $2; $2 = temp; print } flip $1, $2
{ $2 = ""; print } zap field 2
{ print $NF } print last field
                  print non-empty lines
NF > 0
                  print if more than 4 fields
NF > 4
                  print if last field greater than 4
$NF > 4
/regexpr/ print matching lines (egrep)
$1 ~ /regexpr/ print lines where first field matches
```

## Basic AWK programs, part 2

```
NF > 0 {print $1, $2} print two fields of non-empty lines
END { print NR } line count

{ nc += length($0) + 1; nw += NF } wc command
END { print NR, "lines", nw, "words", nc, "characters" }

length($0) > max { max = length($0); line = $0 }
END { print max, line } print longest line
```

### Control flow

```
· if-else, while, for, do...while, break, continue
  - as in C, but no switch
· for (i in array)
  - go through each subscript of an associative array
              start next iteration of main loop
· next
· exit
              leave main loop, go to END block
  \{ sum = 0 \}
     for (i = 1; i \le NF; i++)
         sum += $i
     print sum
   { for (i = 1; i \le NF; i++)
         sum += $i
  END { print sum }
```

### Awk text formatter

```
#!/bin/sh
# f - format text into 60-char lines
awk '
/./ { for (i = 1; i <= NF; i++)
           addword($i) }
/^$/ { printline(); print "" }
END { printline() }
function addword(w) {
    if (length(line) + length(w) > 60)
        printline()
    line = line space w
    space = " "
}
function printline() {
    if (length(line) > 0)
        print line
    line = space = ""
' "$a"
```

## Arrays

- · common case: array subscripts are integers
- · reverse a file:

```
{ x[NR] = $0 } # put each line into array x

END { for (i = NR; i > 0; i--)

    print x[i] }
```

· make an array:

```
n = split(string, array, separator)
```

- splits "string" into array[1] ... array[n]
- returns number of elements
- optional "separator" can be any regular expression

### Associative Arrays

- · array subscripts can have <u>any</u> value, not just integers
- · canonical example: adding up name-value pairs

#### · input:

```
pizza 200
beer 100
pizza 500
beer 50
```

#### · output:

```
pizza 700
beer 150
```

· program:

# Anatomy of a compiler

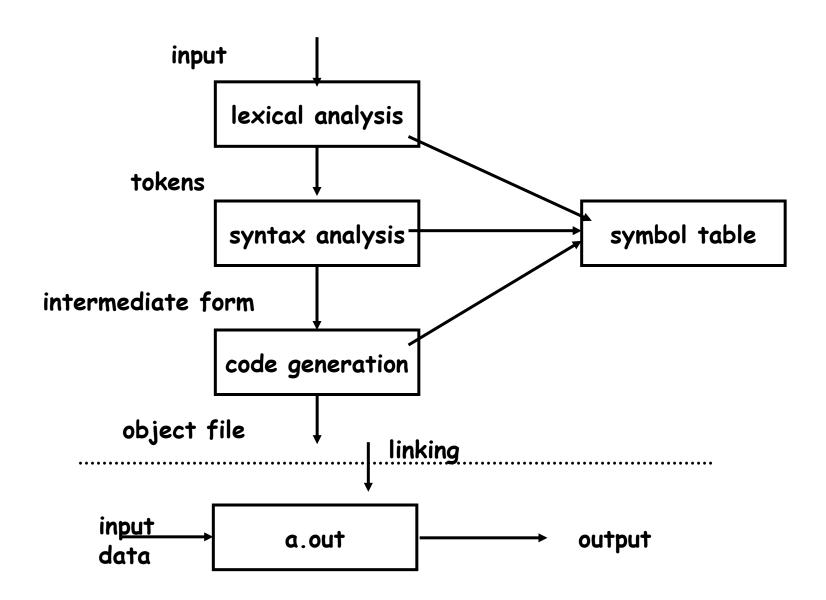

# Anatomy of an interpreter

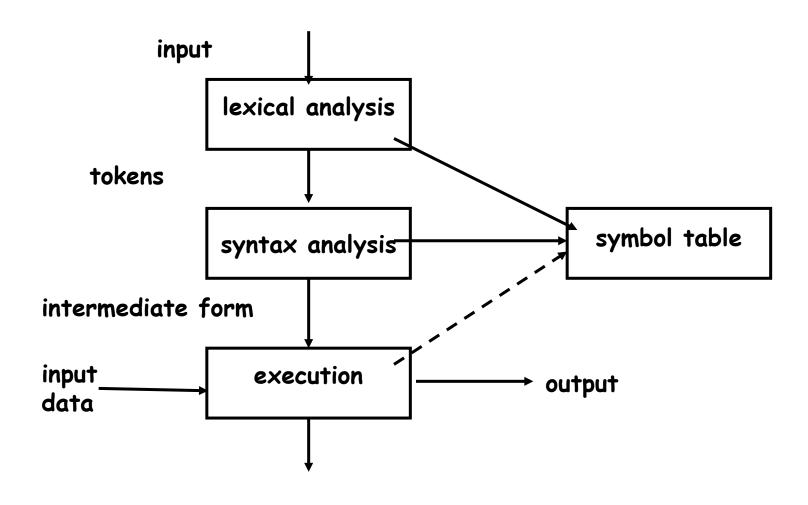

# Parsing by recursive descent

```
term | expr + term | expr - term
expr:
          factor | term * factor | term / factor
term:
          NUMBER | (expr)
factor:
NF > 0 {
   f = 1
   e = expr()
   if (f <= NF) printf("error at %s\n", $f)</pre>
   else printf("\t%.8g\n", e)
function expr( e) {  # term | term [+-] term
   e = term()
   while ($f == "+" || $f == "-")
       e = (f++) == "+" ? e + term() : e - term()
   return e
e = factor()
   while ($f == "*" || $f == "/")
       e = (f++) == "*" ? e * factor() : e / factor()
   return e
function factor( e) {  # number | (expr)
   if (f \sim /^{+-}?([0-9]+[.]?[0-9]*[.][0-9]+)$/) {
       return $(f++)
    } else if ($f == "(") {
       f++
       e = expr()
       if ($(f++) != ")")
           printf("error: missing ) at %s\n", $f)
       return e
    } else {
       printf("error: expected number or ( at %s\n", $f)
       return 0
}
```

### YACC and LEX

- · languages/tools for building [parts of] compilers and interpreters
- YACC: "yet another compiler compiler" (S. C. Johnson, ~ 1972)
  - converts a grammar and semantic actions into a parser for that grammar
- LEX: lexical analyzer generator (M. E. Lesk, ~ 1974)
  - converts regular expressions for tokens into a lexical analyzer that recognizes those tokens
- · parser calls lexer each time it needs another input token
- · lexer returns a token and its lexical type
- · when to think of using them:
  - real grammatical structures (e.g., recursively defined)
  - complicated lexical structures
  - rapid development time is important
  - language design might change

### YACC overview

- YACC converts grammar rules & semantic actions into parsing fcn yyparse()
  - yyparse parses programs written in that grammar, performs semantic actions as grammatical constructs are recognized
- · semantic actions usually build a parse tree
  - each node represents a particular syntactic type, children are components
- · code generator walks the tree to generate code
  - may rewrite tree as part of optimization
- · an interpreter could
  - run directly from the program (TCL, shells)
  - interpret directly from the tree (AWK, Perl?): at each node, interpret children (recursion), do operation of node itself, return result
  - generate byte code output to run elsewhere (Java)
  - generate byte code (Python, ...)
  - generate C to be compiled later
- · compiled code runs faster
  - but compilation takes longer, needs object files, less portable, ...
- · interpreters start faster, but run slower
  - for 1- or 2-line programs, interpreter is better
  - on the fly / just in time compilers merge these (e.g., C# .NET, some Java)

### Grammar specified in YACC

- grammar rules give syntax
- · the action part of a rule gives semantics
  - usually used to build a parse tree

- · YACC creates a parser from this
- · when the parser runs, it creates a parse tree
- · a compiler walks the tree to generate code
- · an interpreter walks the tree to execute it

## Excerpts from AWK grammar

```
term:
 | \text{term} '+' \text{term}  { $$ = op2(ADD, $1, $3); }
                    \{ \$\$ = op2(MINUS, \$1, \$3); \}
 | term '-' term
 | \text{term } '*' \text{ term}  { $$ = op2(MULT, $1, $3); }
 | \text{term} '/' \text{term}  { $$ = op2(DIVIDE, $1, $3); }
 | term '%' term { $$ = op2(MOD, $1, $3); }
 | '-' term %prec UMINUS { $$ = op1(UMINUS, $2); }
                           \{ \$\$ = op1(PREINCR, \$2); \}
 | INCR var
                           \{ \$\$ = op1(POSTINCR, \$1); \}
 | var INCR
stmt:
 | while {inloop++;} stmt {--inloop; $$ = stat2(WHILE,$1,$3);}
 | if stmt else stmt \{ \$\$ = stat3(IF, \$1, \$2, \$4); \}
                          \{ \$\$ = stat3(IF, \$1, \$2, NIL); \}
 | if stmt
 | lbrace stmtlist rbrace { $$ = $2; }
while:
  WHILE '(' pattern rparen { $$ = notnull($3); }
```

# Excerpts from a LEX analyzer

```
"++"
             { yylval.i = INCR; RET(INCR); }
11 _ _ 11
             { yylval.i = DECR; RET(DECR); }
([0-9]+(\.?)[0-9]*|\.[0-9]+)([eE](\+|-)?[0-9]+)?
    yylval.cp = setsymtab(yytext, tostring(yytext),
                    atof(yytext), CON|NUM, symtab);
    RET (NUMBER); }
while { RET(WHILE); }
for { RET(FOR); }
do { RET (DO); }
if { RET(IF); }
else { RET(ELSE); }
return { if (!infunc)
             ERROR "return not in function" SYNTAX;
         RET (RETURN);
        }
        { RET(yylval.i = yytext[0]); /* everything else */ }
```

# The whole process

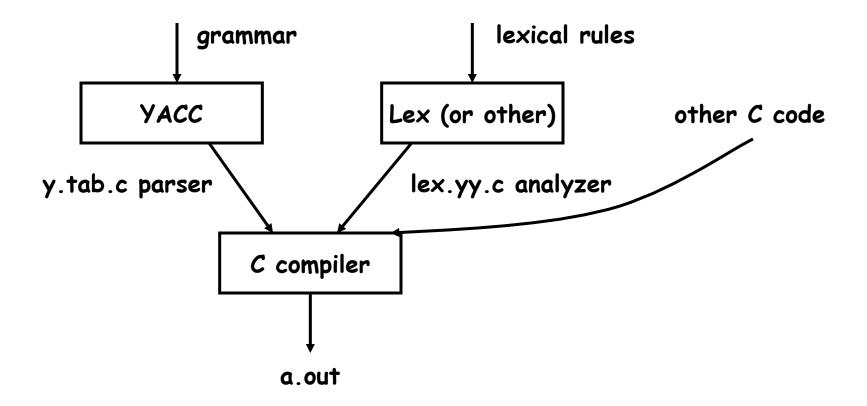

## AWK implementation

- source code is about 6500 lines of C and YACC
- · compiles (almost) without change on Unix/Linux, Windows, Mac

```
· parse tree nodes:
```

```
typedef struct Node {
   int type; /* ARITH, ... */
   Node *next;
   Node *child[4];
} Node;
```

· leaf nodes (values):

```
typedef struct Cell {
   int type;    /* VAR, FLD, ... */
   Cell *next;
   char *name;
   char *sval;    /* string value */
   double fval;    /* numeric value */
   int state;    /* STR | NUM | ARR ... */
} Cell;
```

### Unit testing

- code that exercises/tests small area of functionality
   single method, function, ...
- · helps make sure that code works and stays working
  - make sure small local things work so can build larger things on top
- very often used in "the real world"
  - e.g., can't check in code unless has tests and passes them
- · often have tools to help write tests, run them automatically

```
- e.g., JUnit
```

### Lessons

- people use tools in unexpected, perverse ways
  - compiler writing: implementing languages and other tools
  - object language (programs generate Awk)
  - first programming language
- · existence of a language encourages programs to generate it
  - machine generated inputs stress differently than people do
- · mistakes are inevitable and hard to change
  - concatenation syntax
  - ambiguities, especially with >
  - function syntax
  - creeping featurism from user pressure
  - difficulty of changing a "standard"
- · bugs last forever
- "One thing [the language designer] should not do is to include untried ideas of his own."

(C. A. R. Hoare, Hints on Programming Language Design, 1973)